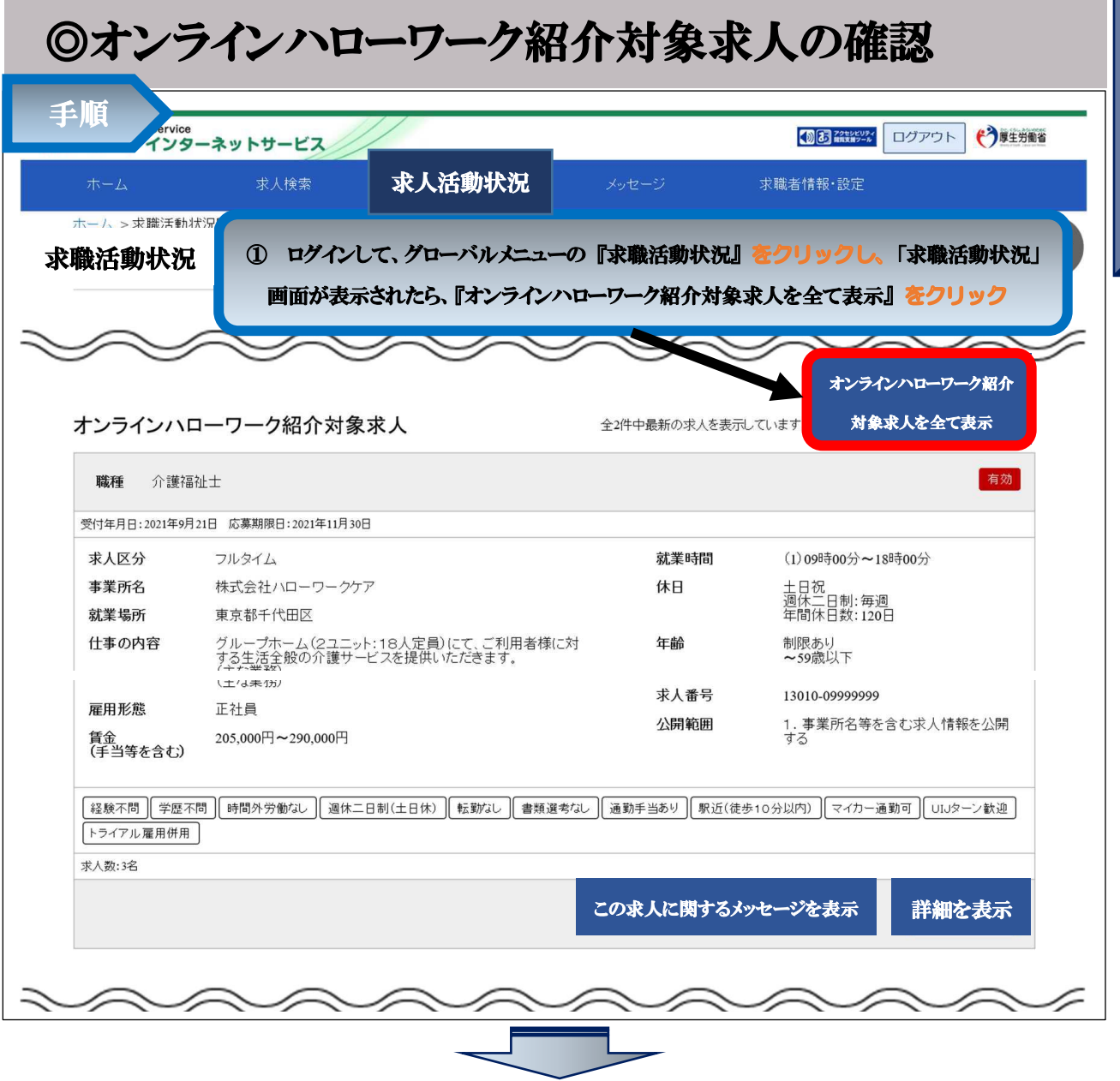

求 職 活 動 状 況 の 確 認

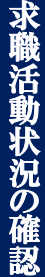

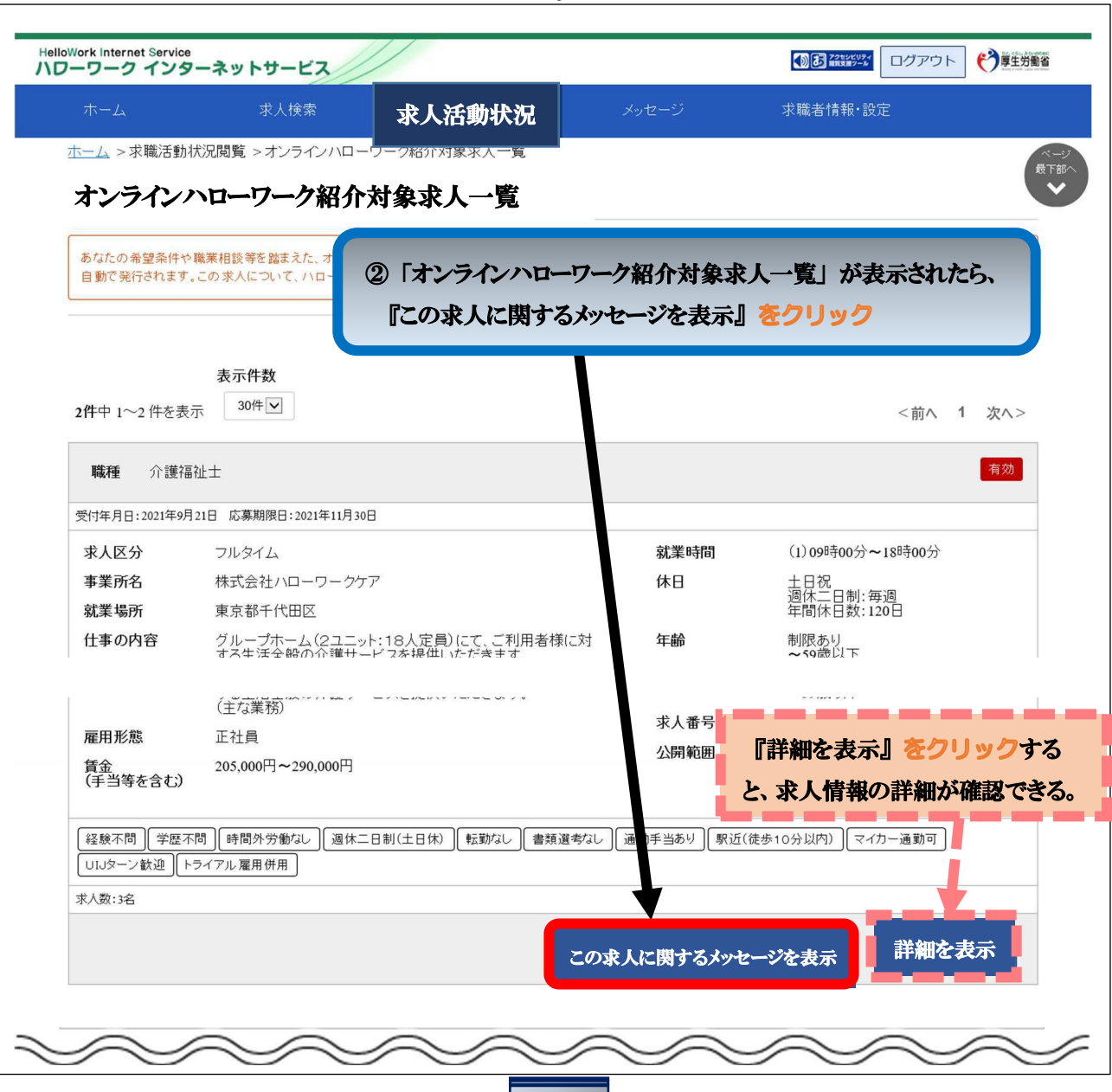

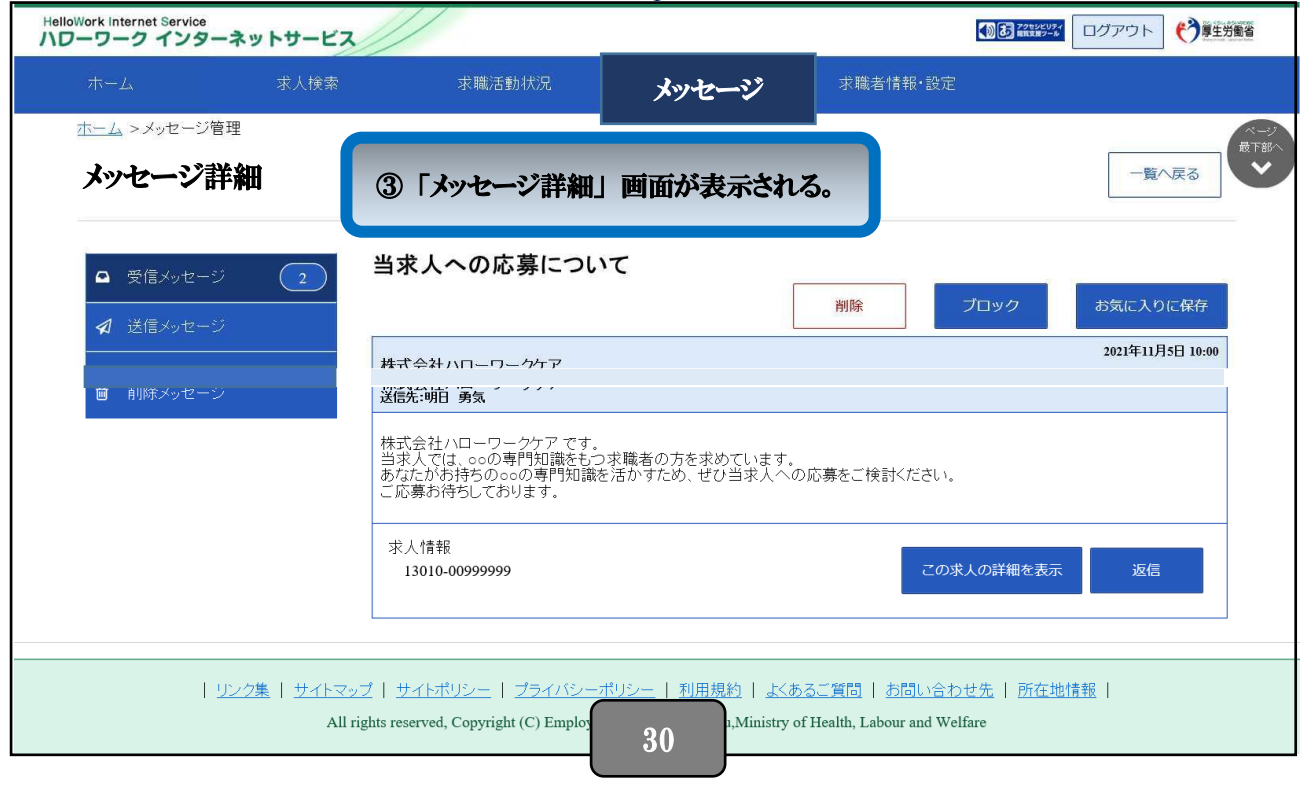